# Photoshop 2021 (Version 22.1.0) Free License Key Free Download

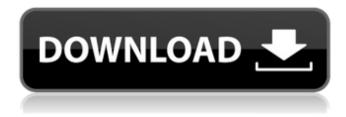

#### Photoshop 2021 (Version 22.1.0) Crack License Key Full For Windows

\* Photoshop Elements. This package has the same basic features and options as the full-version version of Photoshop CS6. It doesn't have as many special effects as Photoshop's more advanced features. If you are a beginner, Photoshop Elements is the right tool for you. Here's a practical application of Photoshop: After viewing a scene or an object through a camera's live view, you can adjust the exposure, brightness, contrast, and colors to achieve a more desirable result. This task can be done easily using Photoshop, but doing it the long way with some of the other tools available makes it more time-consuming. In the following sections, we show you a few ways to accomplish this task quickly. ## Using the Tone Curve The Tone Curve dialog box in Photoshop is the place where you manually set the gray levels of the image. You can create a threshold by zooming in on an area of an image and clicking the Tone Curve button to open the Tone Curve dialog box (Figure 7-5). FIGURE 7-5: The Tone Curve dialog box enables you to define a point on the image where the brightness and contrast of the image change abruptly, resulting in highlights and shadows. The Tone Curve dialog box, shown in Figure 7-5, offers four preset modes: \* \*\*Control Points:\*\* The default setting creates four points where the image changes noticeably. If you're a photographer, you probably want to use the Manual mode setting to create your own points of interest. \* \*\*Saturation:\*\* The Saturation setting adjusts the brightness and contrast of the image by altering the image's saturation. \* \*\*Color:\*\* The Color setting adjusts the brightness and contrast by altering the image's color. \* \*\*Hue:\*\* The Hue setting adjusts the brightness and contrast by altering the image's hue. You can also adjust the Lightness setting if you'd like to combine tone-curve editing with Auto Levels. Just choose Auto Levels from the Tone Curve menu and then click OK. (Refer to Figure 7-2 for an example.) Note that the Lightness option works well only in conjunction with the Auto Levels setting; it doesn't combine with the other Tone Curve settings. When you're working in the Tone Curve dialog box, it's helpful to monitor the Camera Raw panel. You can click it in the upperleft corner to reveal a list of slider controls that help you fine-t

## Photoshop 2021 (Version 22.1.0) Crack+ Activation Code With Keygen For PC

This list will help you find some great free alternatives to Photoshop. Google's own web design tool for designers and developers is Google Web Designer. It's available on Mac, PC, and Linux (as an app). It comes with a variety of pre-built web elements and features. You can use the built-in CSS editor to edit your CSS code. It isn't recommended for web design beginners, but it's an excellent tool if you already have a good understanding of design. It can be used to design your website by itself, or you can sync it with your existing Photoshop projects. Google Web Designer is great for creating web pages without writing code. It's suitable for creating custom responsive layouts. All elements in Google Web Designer can be easily dragged and dropped from one place to another. Google Web Designer is compatible with all the browsers and devices you can imagine (except Safari on iOS). It's a free service and you don't need to be a part of Google to use it. In Photoshop, you have to create custom toolbars to perform certain tasks. These actions are called commands. To make a command, you need to click the command icon from the main menu and pick your action. Clicking the icon opens the command dialog box. This is where you enter your custom commands. Google Web Designer doesn't come with many built-in actions, but it comes with plenty of free actions that you can use to customize your workflow. You can create any kind of action that you like. It's up to you to decide what you will do with the custom actions you create. Google Action Store is a place where you can find free web applications to add to your Google Web Designer actions. Some actions are available for free and some are paid, but you can always try both free and paid actions to see which one you like. YouTube has a collection of creative tools and online courses for people who want to make their videos stand out from the crowd. Its educational videos aren't just for learning. It also offers tutorials for those who want to create better videos. If you don't have a lot of time to

dedicate to your video editing, this is a great place to start. This website comes with a free membership. There are a lot of paid plans available. Ika is a photo editor that lets 388ed7b0c7

3/5

#### Photoshop 2021 (Version 22.1.0) Crack + Free [Latest 2022]

need is to be very, very careful not to suddenly make the budget go up for people," Panetta told reporters at the U.S. Capitol on Thursday. Panetta said the deficit-cutting plan should reduce the shortfall over the next two years by about \$6 trillion, with a 2 percent annual growth rate over the next decade. He said that will require new revenues and new spending cuts, or a combination of the two. The economy will play a big role in determining whether lawmakers can cut enough in the next two years, and where to cut. "It's going to be important to have a reasonable growth rate for the economy so that we can get the revenues," Panetta said. "It's going to be important to keep the growth low enough so that the revenues can be reduced. "And it's going to be important to make sure that we don't cut in ways that have unintended consequences, so that we can get the economy back on its feet," he said. Panetta said if legislators can get the budget under control, they can begin fixing the health care system. "What we need to do is not have the Democrats out there on the campaign trail saying 'the Republicans are going to have to fix your health care,'" he said. "The Republicans are going to have to do the fixing, but if we get the budget back in order, we can actually start to fix our health care system." Panetta said the top concern among military families is that they can count on lawmakers to prevent service members from being sent to war. Asked about it, Panetta said the Pentagon is still considering how to do this. But he said it's better than the status quo, where no one knows for sure what the Pentagon might be doing. Panetta acknowledged there will always be a few service members who are less than prepared to go to war. But he said the best way to deal with them is to put together an honor roll of those who have been mobilized. "What we're not going to do is send people to war," he said. At the Pentagon, Panetta said Secretary of Defense Leon Panetta and Gen. James Amos, the head of the U.S. Central Command and the two-star general who has been nominated to be defense

#### What's New in the?

Q: Function not recognizing correct value I have a function that is supposed to check if the value of a variable in the function is equal to 0 or 1. If it is equal to 0 then the function should return true, if it is equal to 1 then false. My problem is that the function seems to always return true, even when the variable has a value equal to 1. Here is my function: function checker(num){ if(!(num = "0") &!(num = "1")){ alert("Please enter a valid answer.") } else { return true } } I tried using document.write() to see where the function was failing and I got a message saying that the function had failed at the return statement. A: First up: You can't assign to the LHS of an =. You're assigning to the RHS. Secondly: You were missing { and } after the and, but you still weren't using those correctly, you were missing return inside the if statement, and you need to check for == instead of = for numbers: function checker(num) { if (!(num == "0" || num == "1")) { alert("Please enter a valid answer.") } else { return true; } } Note that your input validation is much less robust than what you're using for output. Also, the above will naturally bail if you enter anything besides 0 or 1. Finally, a number is not a string. If you want to check if a string represents a number, use isNaN() or isFinite(): function checker(num) { if (!(!isNaN(num) && isFinite(num))) { alert("Please enter a valid answer.") } else { return true; } } A human eosinophil protein X (EPG-10) is differentially expressed in asthmatics during allergic reactions and is associated with anti-inflammatory cytokines. Eosinophils

### **System Requirements:**

Windows XP SP2 or higher Mac OS X 10.5 or higher Nintendo Switch: Version 1.1.0 (29.06.2017) PS4: Version 1.1.0 (29.06.2017) Xbox One: Version 1.1.0 (29.06.2017) Basic System Requirements: PC: Windows 7/8/10 Mac: OS X 10.7 or higher

https://endleleni.com/photoshop-2021-version-22-5-jb-keygen-exe-download-for-windows-final-2022/

https://think-relax.com/photoshop-2021-version-22-4-1-crack-mega-free-download-3264bit

https://delicatica.ru/wp-content/uploads/2022/07/taagod.pdf

https://3net.rs/wp-content/uploads/2022/07/bethbaly.pdf

https://infoimmosn.com/wp-content/uploads/2022/07/henrberw.pdf

https://www.moskyshop.com/wp-content/uploads/2022/07/eridar.pdf

https://www.thiruvalluvan.com/2022/07/05/photoshop-2021-version-22-1-1-kevgen-exe-latest-2022/

 $\underline{https://lighthouse healing.org/adobe-photoshop-2021-version-22-3-1-keygen-crack-serial-key-full-new formula and the serial serial s$ 

product-key-download-april-2022/

https://melaniegraceglobal.com/wp-content/uploads/2022/07/eirwben.pdf

http://www.oscarspub.ca/photoshop-2021-version-22-4-1-serial-number-and-product-key-crack-

torrent-activation-code-download-mac-win-final-2022/

https://tourismcenter.ge/wp-content/uploads/2022/07/darsele.pdf

https://couturepress.com/wp-

content/uploads/2022/07/Photoshop 2020 keygen only For Windows Updated2022.pdf

https://rhemaaccra.org/wp-content/uploads/2022/07/dillxan.pdf

https://darblo.com/wp-content/uploads/2022/07/Photoshop CC 2019-1.pdf

https://citywharf.cn/photoshop-2022-crack-full-version-free-download/

https://delicatica.ru/2022/07/05/photoshop-cs4-activation-code-download-3264bit/

https://www.fermactelecomunicaciones.com/2022/07/05/photoshop-2022-version-23-4-1-hack-

license-key-free-final-2022/

https://www.giantgotrip.com/wp-content/uploads/2022/07/kalgeor.pdf

https://yourtripboy.com/photoshop-2021-version-22-5-free-download-win-mac/

https://grivaacapital.com/wp-content/uploads/2022/07/Adobe Photoshop CS6 Free Download-1.pdf

https://gaudyspot.com/wp-content/uploads/2022/07/Photoshop 2021 Version 2200.pdf

https://wakelet.com/wake/76Q7BZVPeS-vdBViQ2k5V

http://miwarmi.yolasite.com/resources/Photoshop-CS4-Keygen-Crack-Setup---Download-3264bit-

March2022.pdf

https://nisharma.com/photoshop-2021-version-22-1-1-crack-mega-download-x64-latest/

https://bluesteel.ie/2022/07/05/photoshop-cs4-crack-patch-download-latest-2022/

http://www.instance.ro/?p=6923

http://mytown247.com/?p=74341

http://rbics.net/?p=3162

https://wakelet.com/wake/lvlzi6eJ48qviFoFxLxMq

http://www.easytable.online/wp-content/uploads/2022/07/Adobe\_Photoshop\_2022\_full\_license\_\_Licen

se Code Kevgen For Windows.pdf